## Package 'causal.decomp'

March 3, 2023

Title Causal Decomposition Analysis Version 0.1.0 Date 2023-3-2

**Depends**  $R$  ( $>= 2.10$ )

Imports stats, parallel, MASS, nnet, SuppDists, CBPS, PSweight, spelling, utils

Suggests knitr, rmarkdown

VignetteBuilder knitr

Description We implement causal decomposition analysis using the methods pro-posed by Park, Lee, and Qin (2020) and Park, Kang, and Lee (2021+) [<arXiv:2109.06940>](https://arxiv.org/abs/2109.06940). This package allows researchers to use the multiple-mediator-imputation, single-mediatorimputation, and product-of-coefficients regression methods to estimate the initial disparity, disparity reduction, and disparity remaining. It also allows to make the inference conditional on baseline covariates. We also implement sensitivity analysis for the causal decomposition analysis using R-squared values as sensitivity parameters (Park, Kang, Lee, and Ma, 2023).

License GPL-2

Encoding UTF-8

RoxygenNote 7.2.3

LazyData true

NeedsCompilation no

Author Suyeon Kang [aut, cre], Soojin Park [aut]

Maintainer Suyeon Kang <skang062@ucr.edu>

Repository CRAN

Date/Publication 2023-03-03 22:50:12 UTC

## R topics documented:

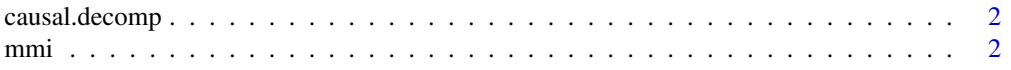

<span id="page-1-0"></span>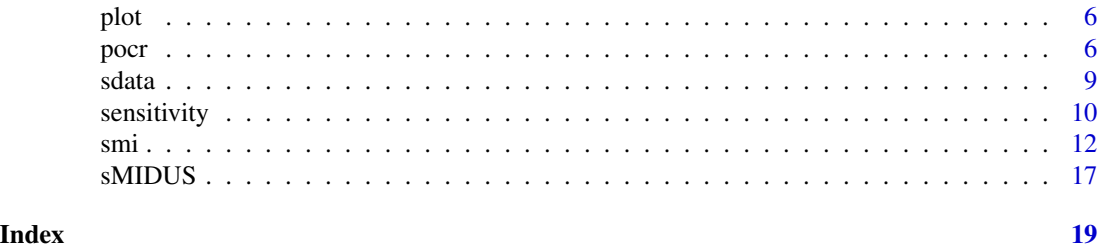

causal.decomp *causal.decomp: Causal Decomposition Analysis.*

#### Description

The causal.decomp package provides four important functions: mmi, smi, pocr, and sensitivity.

<span id="page-1-1"></span>

mmi *Multiple-Mediator-Imputation Estimation Method*

#### Description

'mmi' is used to estimate the initial disparity, disparity reduction, and disparity remaining for causal decomposition analysis, using the multiple-mediator-imputation estimation method proposed by Park et al. (2020).

#### Usage

mmi(fit.r = NULL, fit.x, fit.y, treat, covariates, sims = 100, conf.level = .95, conditional = TRUE, cluster = NULL, long = TRUE, mc.cores = 1L, seed = NULL)

#### Arguments

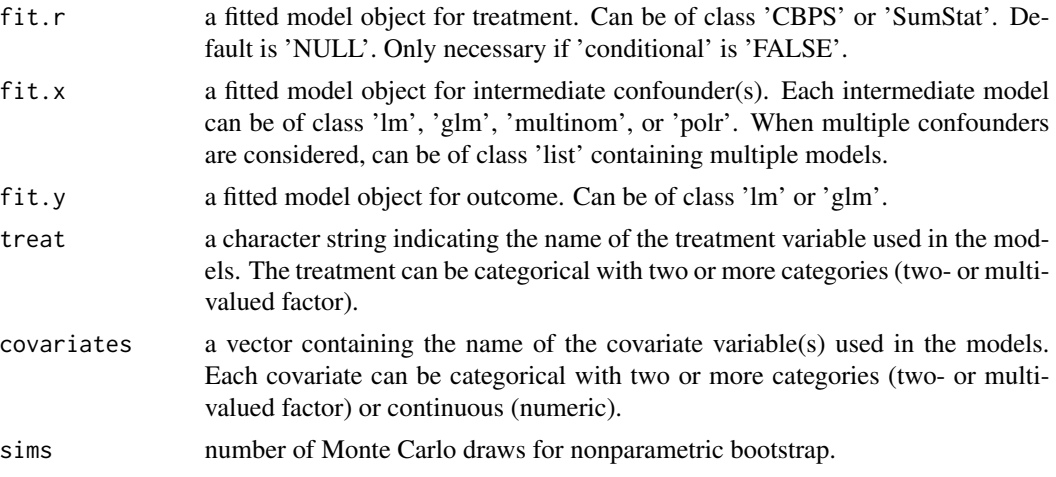

 $mmin$  3

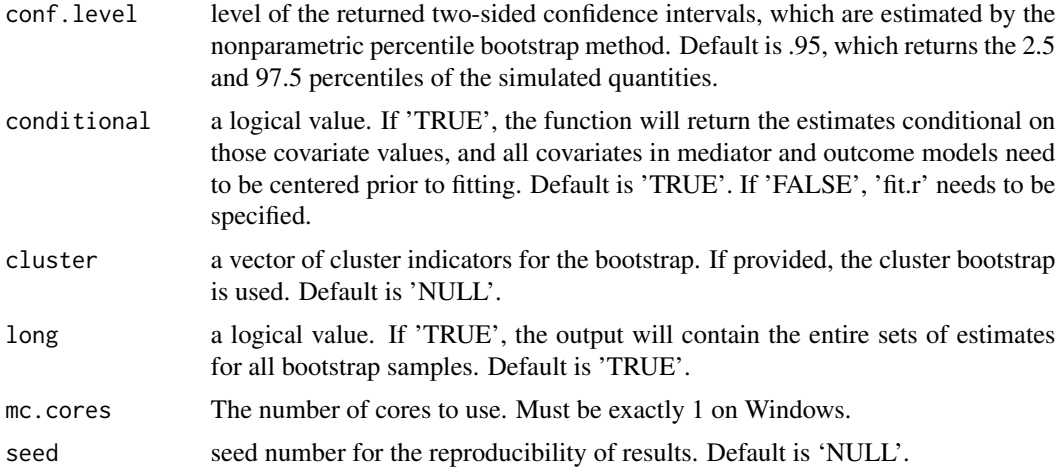

#### Details

This function returns the point estimates of the initial disparity, disparity reduction, and disparity remaining for a categorical treatment and a variety of types of outcome and mediator(s) in causal decomposition analysis. It also returns nonparametric percentile bootstrap confidence intervals for each estimate.

The initial disparity represents the expected difference in an outcome between a comparison group  $R = j$  and a reference group  $R = i$  where  $i \neq j$ . That is,

$$
\tau(i,j) = E\{Y|R=j\} - E\{Y|R=i\},\
$$

where  $R$  and  $Y$  are the group indicator and the outcome variable, respectively. The disparity reduction represents the expected change in an outcome for the group  $R = i$  after adjusting the level of mediator(s) to the level of the reference group. That is,

$$
\delta(j) = E\{Y|R=j\} - E\{Y(G_M(i))|R=j\},\
$$

where  $G_M(i)$  is a random draw from the mediator distribution of the reference group. The disparity remaining represents the remaining disparity for the group  $R = j$  even after adjusting the level of mediators to the reference group. Formally,

$$
\zeta(i) = E\{Y(G_M(i))|R = j\} - E\{Y|R = i\}.
$$

The disparity reduction and remaining can be estimated using the multiple-mediator-imputation method suggested by Park et al. (2020). See the references for more details.

If one wants to make the inference conditional on baseline covariates, set 'conditional = TRUE' and center the data before fitting the models.

As of version 0.1.0, the intetmediate confounder model ('fit.x') can be of class 'lm', 'glm', 'multinom', or 'polr', corresponding respectively to the linear regression models and generalized linear models, multinomial log-linear models, and ordered response models. The outcome model ('fit.y') can be of class 'lm' or 'glm'. Also, the treatment model ('fit.r') can be of class 'CBPS' or 'Sum-Stat', both of which use the propensity score weighting. It is only necessary when 'conditional = FALSE'.

#### <span id="page-3-0"></span>Value

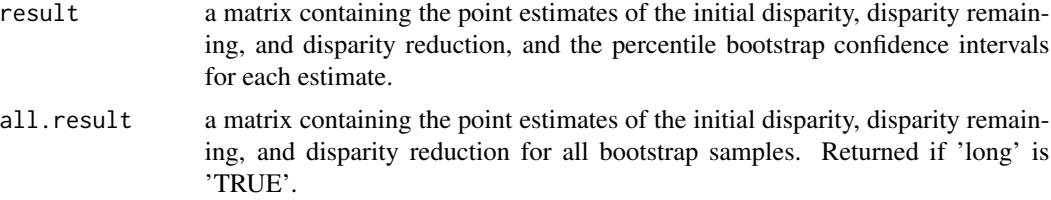

#### Author(s)

Suyeon Kang, University of California, Riverside, <skang062@ucr.edu>; Soojin Park, University of California, Riverside, <soojinp@ucr.edu>.

#### References

Park, S., Lee, C., and Qin, X. (2020). "Estimation and sensitivity analysis for causal decomposition in heath disparity research", Sociological Methods & Research, 00491241211067516.

Park, S., Kang, S., and Lee, C. (2021+). "Choosing an optimal method for causal decomposition analysis: A better practice for identifying contributing factors to health disparities". arXiv preprint arXiv:2109.06940.

#### See Also

[smi](#page-11-1)

#### Examples

data(sdata)

```
#------------------------------------------------------------------------------#
# Example 1-a: Continuous Outcome
#------------------------------------------------------------------------------#
fit.m1 \leq lm(M.num \leq R + C.num + C.bin, data = sdata)
fit.m2 <- glm(M,bin \sim R + C.num + C.bin, data = sdata,
          family = binomial(link = "logit"))
require(MASS)
fit.m3 <- polr(M.cat \sim R + C.num + C.bin, data = sdata)fit.x1 <- lm(X \sim R + C.num + C.bin, data = sdata)require(nnet)
fit.m4 \leq multinom(M.cat \sim R + C.num + C.bin, data = sdata)
fit.y1 <- lm(Y.num \sim R + M.num + M.bin + M.cat + X + C.num + C.bin,
          data = sdata)
require(PSweight)
fit.r1 <- SumStat(R \sim C.num + C.bin, data = sdata, weight = "IPW")
require(CBPS)
fit.r2 <- CBPS(R \sim C.num + C.bin, data = sdata, method = "exact",
          standardize = "TRUE")
res.1a \leq mmi(fit.r = fit.r1, fit.x = fit.x1,
```
mmi 5

```
fit.y = fit.y1, sim s = 40, conditional = FALSE,
          covariates = c("C.num", "C.bin"), treat = "R", seed = 111)
res.1a
#------------------------------------------------------------------------------#
# Example 1-b: Binary Outcome
#------------------------------------------------------------------------------#
fit.y2 <- glm(Y.bin \sim R + M.num + M.bin + M.cat + X + C.num + C.bin,
          data = sdata, family = binomial(link = "logit"))
res.1b \leq mmi(fit.r = fit.r1, fit.x = fit.x1,
          fit.y = fit.y2, sims = 40, conditional = FALSE,
          covariates = c("C.num", "C.bin"), treat = "R", seed = 111)
res.1b
#------------------------------------------------------------------------------#
# Example 2-a: Continuous Outcome, Conditional on Covariates
#------------------------------------------------------------------------------#
# For conditional = TRUE, need to create data with centered covariates
# copy data
sdata.c <- sdata
# center quantitative covariate(s)
sdata.c$C.num <- scale(sdata.c$C.num, center = TRUE, scale = FALSE)
# center binary (or categorical) covariates(s)
# only neccessary if the desired baseline level is NOT the default baseline level.
sdata.c$C.bin <- relevel(sdata.c$C.bin, ref = "1")
# fit mediator and outcome models
fit.m1 <- lm(M.num \sim R + C.num + C.bin, data = sdata.c)fit.m2 <- glm(M,bin ~ R + C.num + C.bin, data = sdata.c,family = binomial(link = "logit"))
fit.m3 <- polr(M.cat \sim R + C.num + C.bin, data = sdata.c)
fit.x2 <- lm(X \sim R + C.num + C.bin, data = sdata.c)fit.y1 <- lm(Y.num \sim R + M.num + M.bin + M.cat + X + C.num + C.bin,
          data = sdata.cres.2a \leq mmi(fit.x = fit.x2,
          fit.y = fit.y1, sims = 40, conditional = TRUE,
          covariates = c("C.num", "C.bin"), treat = "R", seed = 111)res.2a
#------------------------------------------------------------------------------#
# Example 2-b: Binary Outcome, Conditional on Covariates
#------------------------------------------------------------------------------#
fit.y2 <- glm(Y.bin \sim R + M.num + M.bin + M.cat + X + C.num + C.bin,
          data = sdata.c, family = binomial(link = "logit"))res.2b \leq mmi(fit.x = fit.x2,
          fit.y = fit.y2, sims = 40, conditional = TRUE,
          covariates = c("C.num", "C.bin"), treat = "R", seed = 111)res.2b
```
#### <span id="page-5-0"></span>Description

S3 methods visualizing results for some objects generated by sensitivity.

#### Usage

## S3 method for class 'sensitivity'  $plot(x, xlim = c(0, 0.3), ylim = c(0, 0.3), ...)$ 

#### Arguments

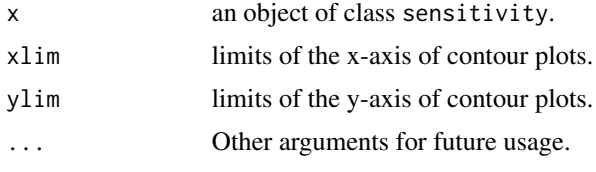

pocr *Product-of-Coefficients-Regression Estimation Method*

#### Description

'pocr' is used to estimate the initial disparity, disparity reduction, and disparity remaining for causal decomposition analysis, using the product-of-coefficients-regression estimation method proposed by Park et al. (2021+).

#### Usage

```
pocr(fit.x = NULL, fit.m, fit.y, treat, covariates, sims = 100, conf.level = .95,
     cluster = NULL, long = TRUE, mc.cores = 1L, seed = NULL)
```
#### Arguments

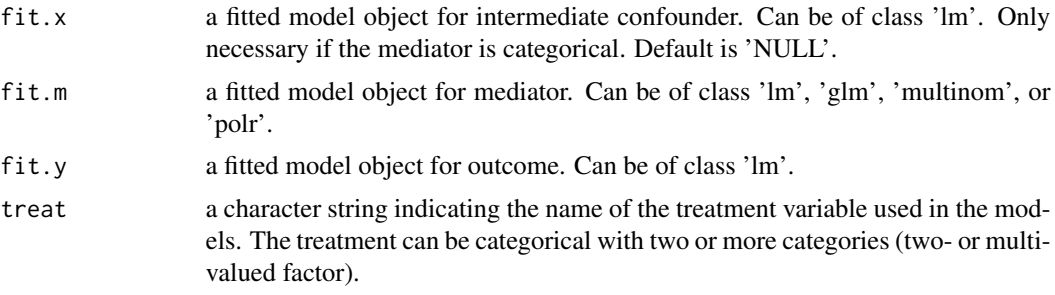

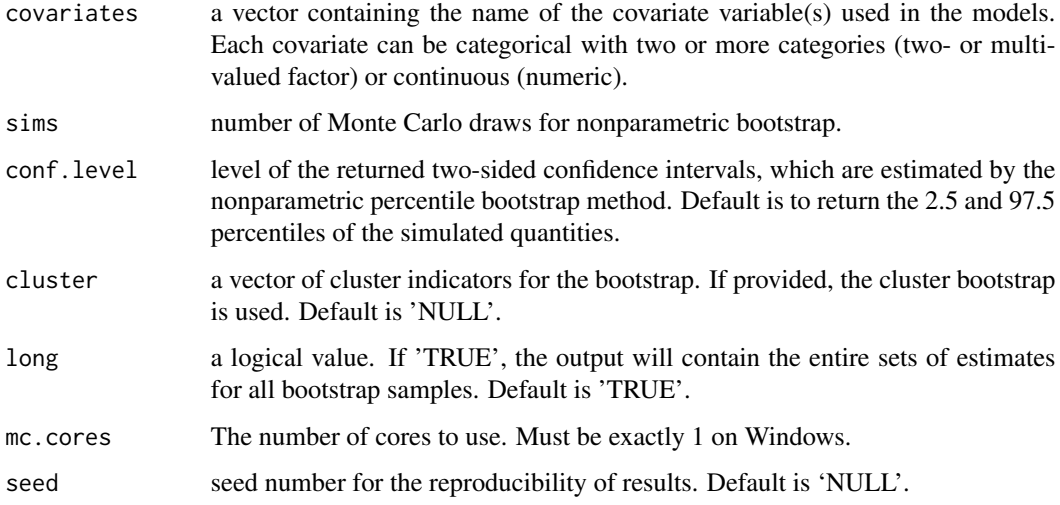

#### Details

This function returns the point estimates of the initial disparity, disparity reduction, and disparity remaining for a categorical treatment and a variety of types of outcome and mediator(s) in causal decomposition analysis. It also returns nonparametric percentile bootstrap confidence intervals for each estimate.

The definition of the initial disparity, disparity reduction, and disparity remaining can be found in help('mmi'). As opposed to the 'mmi' and 'smi' function, this function uses the product-ofcoefficients-regression method suggested by Park et al. (2021+). It always make the inference conditional on baseline covariates. Therefore, users need to center the data before fitting the models. See the reference for more details.

As of version 0.1.0, the mediator model ('fit.m') can be of class 'lm', 'glm', 'multinom', or 'polr', corresponding respectively to the linear regression models and generalized linear models, multinomial log-linear models, and ordered response models. The outcome model ('fit.y') can be of class 'lm'. The intermediate confounder model ('fit.x') can also be of class 'lm' and only necessary when the mediator is categorical.

#### Value

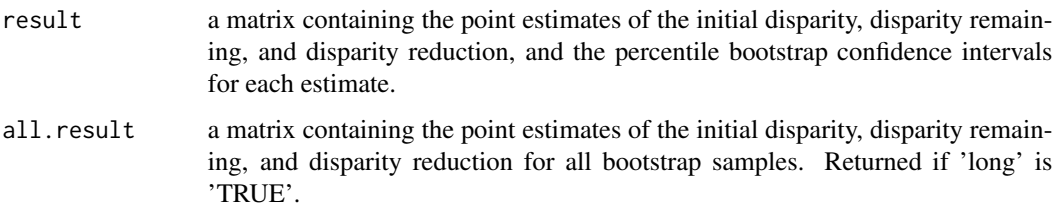

#### Author(s)

Suyeon Kang, University of California, Riverside, <skang062@ucr.edu>; Soojin Park, University of California, Riverside, <soojinp@ucr.edu>.

#### <span id="page-7-0"></span>References

Park, S., Kang, S., and Lee, C. (2021+). "Choosing an optimal method for causal decomposition analysis: A better practice for identifying contributing factors to health disparities". arXiv preprint arXiv:2109.06940.

#### See Also

[mmi](#page-1-1), [smi](#page-11-1)

#### Examples

data(sdata)

```
# To be conditional on covariates, first create data with centered covariates
# copy data
sdata.c <- sdata
# center quantitative covariate(s)
sdata.c$C.num <- scale(sdata.c$C.num, center = TRUE, scale = FALSE)
# center binary (or categorical) covariates(s)
# only neccessary if the desired baseline level is NOT the default baseline level.
sdata.c$C.bin <- relevel(sdata.c$C.bin, ref = "1")
#---------------------------------------------------------------------------------#
# Example 1: Continuous Mediator
#---------------------------------------------------------------------------------#
fit.m1 \leq lm(M.num \sim R + C.num + C.bin, data = sdata.c)
fit.y1 <- lm(Y.num \sim R + M.num + M.num:R + X +C.num + C.bin, data = sdata.c)
res1 \leq pocr(fit.m = fit.m1, fit.y = fit.y1, sims = 40,
        covariates = c("C.num", "C.bin"), treat = "R", seed = 111)
res1
#---------------------------------------------------------------------------------#
# Example 2: Binary Mediator
#---------------------------------------------------------------------------------#
fit.x1 \leftarrow lm(X \sim R + C.num + C.bin, data = sdata.c)
fit.m2 <- glm(M.bin \sim R + C.num + C.bin, data = sdata.c,
          family = binomial(link = "logit")fit.y2 <- lm(Y.num \sim R + M.bin + M.bin:R + X +C.num + C.bin, data = sdata.c)
res2 <- pocr(fit.x = fit.x1, fit.m = fit.m2, fit.y = fit.y2,
        sims = 40, covariates = c("C.num", "C.bin"), treat = "R", seed = 111)
res2
#---------------------------------------------------------------------------------#
# Example 3: Ordinal Mediator
#---------------------------------------------------------------------------------#
require(MASS)
fit.m3 <- polr(M.cat \sim R + C.num + C.bin, data = sdata.c)
fit.y3 <- lm(Y.num \sim R + M.cat + M.cat:R + X +C.num + C.bin, data = sdata.c)
res3 \leq pocr(fit.x = fit.x1, fit.m = fit.m3, fit.y = fit.y3,
```
<span id="page-8-0"></span>sdata 9

```
sims = 40, covariates = c("C.num", "C.bin"), treat = "R", seed = 111)
res3
#---------------------------------------------------------------------------------#
# Example 4: Nominal Mediator
#---------------------------------------------------------------------------------#
require(nnet)
fit.m4 \leq multinom(M.cat \sim R + C.num + C.bin, data = sdata.c)
res4 \leq pocr(fit.x = fit.x1, fit.m = fit.m4, fit.y = fit.y3,
        sims = 40, covariates = c("C.num", "C.bin"), treat = "R", seed = 111)
res4
```
sdata *Synthetic Data for Illustration*

#### Description

A randomly generated dataset containing 1000 rows and 9 columns with no missing values.

#### Usage

sdata

#### Format

A data frame containing the following variables. The data are provided only for explanatory purposes. The mediators are assumed to be independent of each other.

C.num: A quantitative covariate.

C.bin: A binary covariates with a value of 0 or 1.

R: A group indicator with four levels.

X: A quantitative intermediate confounder between a mediator and the outcome.

M.num: A quantitative mediator.

**M.bin:** A binary mediator with a value of 0 or 1.

M.cat: A categorical mediator with three levels.

Y.num: A quantitative outcome.

Y.bin: A binary outcome with a value of 0 or 1.

#### Details

Note that all the variables are randomly generated using the dataset used in Park et al. (2021+).

#### References

Park, S., Kang, S., and Lee, C. (2021+). "Choosing an Optimal Method for Causal Decomposition Analysis: A Better Practice for Identifying Contributing Factors to Health Disparities".

<span id="page-9-1"></span><span id="page-9-0"></span>

#### **Description**

The function 'sensitivity' is used to implement sensitivity analysis for the causal decomposition analysis, using R-squared values as sensitivity parameters.

#### Usage

```
sensitivity(boot.res, fit.y, fit.m = NULL, mediator = NULL, covariates, treat,
            sel.lev.treat, conf. level = 0.95, max.rsq = 0.3)
```
#### Arguments

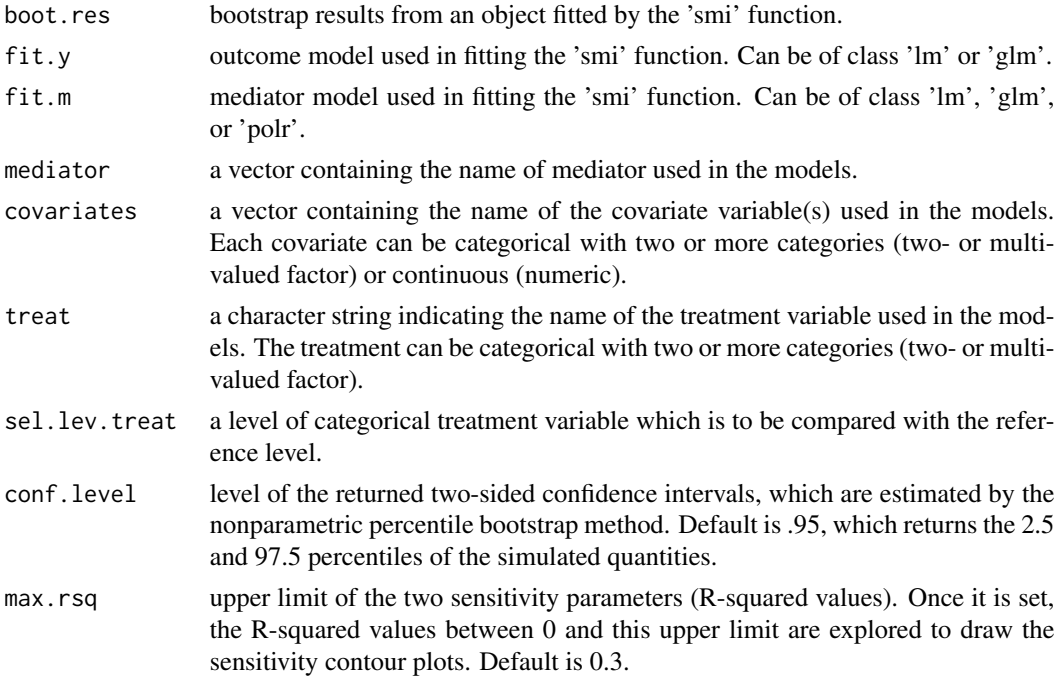

#### Details

This function is used to implement sensitivity analysis for the causal decomposition analysis, using two sensitivity parameters: (i) the R-squared value between the outcome and unobserved confounder given the treatment, intermediate confounder, mediator, and covariates; and (ii) the Rsquared value between the mediator and unobserved confounder given the treatment, intermediate confounder, and covariates (Park et al., 2023).

As of version 0.1.0, 'boot.res' must be fitted by the 'smi' function with a single mediator, which can be of class 'lm', 'glm', or 'polr'.

#### sensitivity 11

#### Value

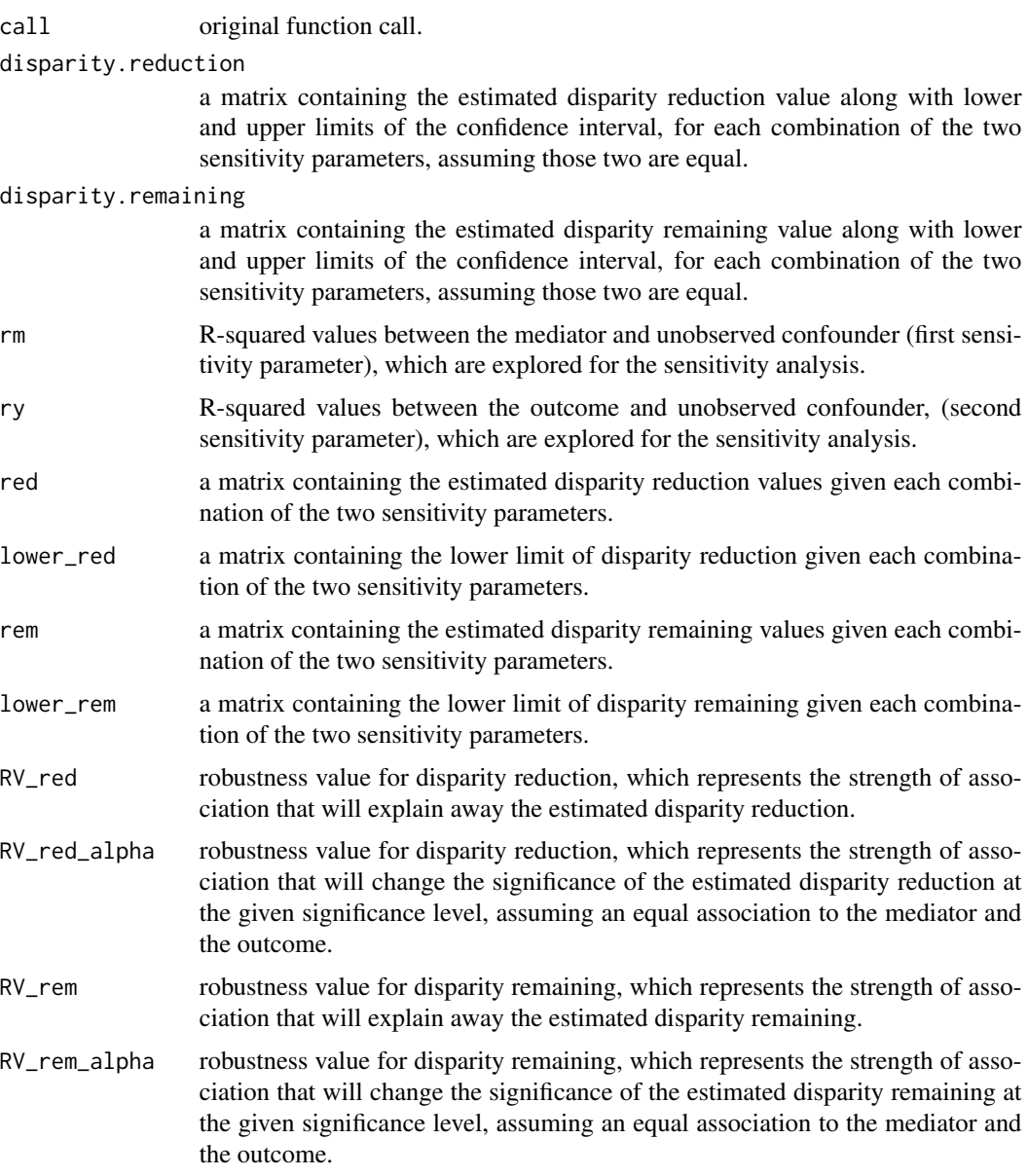

#### Author(s)

Suyeon Kang, University of California, Riverside, <skang062@ucr.edu>; Soojin Park, University of California, Riverside, <soojinp@ucr.edu>.

#### References

Park, S., Kang, S., Lee, C., & Ma, S. (2023). Sensitivity analysis for causal decomposition analysis: Assessing robustness toward omitted variable bias, Journal of Causal Inference. Forthcoming.

#### See Also

[smi](#page-11-1)

#### Examples

data(sMIDUS)

```
# Center covariates
sMIDUS$age <- scale(sMIDUS$age, center = TRUE, scale = FALSE)
sMIDUS$stroke <- scale(sMIDUS$stroke, center = TRUE, scale = FALSE)
sMIDUS$T2DM <- scale(sMIDUS$T2DM, center = TRUE, scale = FALSE)
sMIDUS$heart <- scale(sMIDUS$heart, center = TRUE, scale = FALSE)
fit.m \le - lm(edu \sim racesex + age + stroke + T2DM + heart, data = sMIDUS)
fit.y \le - lm(health \sim racesex + lowchildSES + abuse + edu + racesex: edu +
            age + stroke + T2DM + heart, data = sMIDUS)
smiRes \leq smi(fit.m = fit.m, fit.y = fit.y, sims = 40, conf.level = .95,
         covariates = c("age", "stroke", "T2DM", "heart"), treat = "racesex", seed = 227)
sensRes <- sensitivity(boot.res = smiRes, fit.m = fit.m, fit.y = fit.y, mediator = "edu",
                     covariates = c("age", "stroke", "T2DM", "heart"), treat = "racesex",
                       sel.lev.treat = "4", max.rsq = 0.3)
sensRes
names(sensRes)
# Create sensitivity contour plots
plot(sensRes)
```
#### <span id="page-11-1"></span>smi *Single-Mediator-Imputation Estimation Method*

#### Description

'smi' is used to estimate the initial disparity, disparity reduction, and disparity remaining for causal decomposition analysis, using the single-mediator-imputation estimation method proposed by Park et al. (2021+).

#### Usage

```
smi(fit.r = NULL, fit.m, fit.y, treat, covariates, sims = 100, conf.level = .95,
   conditional = TRUE, cluster = NULL, long = TRUE, mc.cores = 1L, seed = NULL)
```
#### Arguments

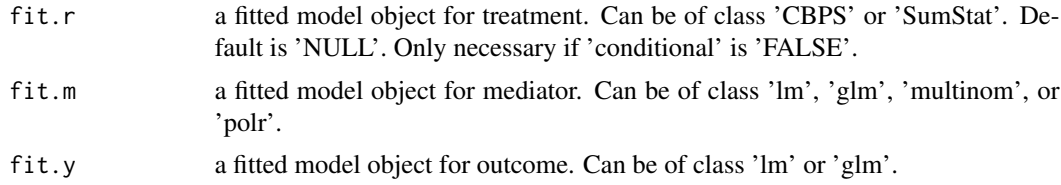

<span id="page-11-0"></span>

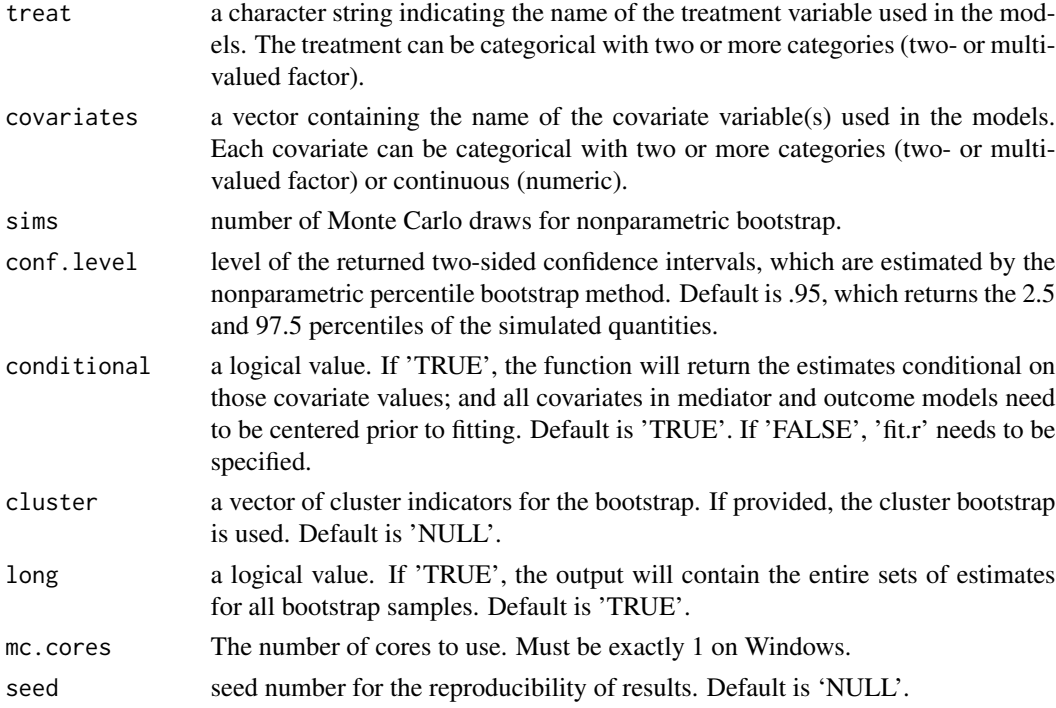

#### Details

This function returns the point estimates of the initial disparity, disparity reduction, and disparity remaining for a categorical treatment and a variety of types of outcome and mediator(s) in causal decomposition analysis. It also returns nonparametric percentile bootstrap confidence intervals for each estimate.

The definition of the initial disparity, disparity reduction, and disparity remaining can be found in help('mmi'). As opposed to the 'mmi' function, this function uses the single-mediator-imputation method suggested by Park et al. (2021+). See the reference for more details.

If one wants to make the inference conditional on baseline covariates, set 'conditional = TRUE' and center the data before fitting the models.

As of version 0.1.0, the mediator model ('fit.m') can be of class 'lm', 'glm', 'multinom', or 'polr', corresponding respectively to the linear regression models and generalized linear models, multinomial log-linear models, and ordered response models. The outcome model ('fit.y') can be of class 'lm' or 'glm'. Also, the treatment model ('fit.r') can be of class 'CBPS' or 'SumStat', both of which use the propensity score weighting. It is only necessary when 'conditional = FALSE'.

#### Value

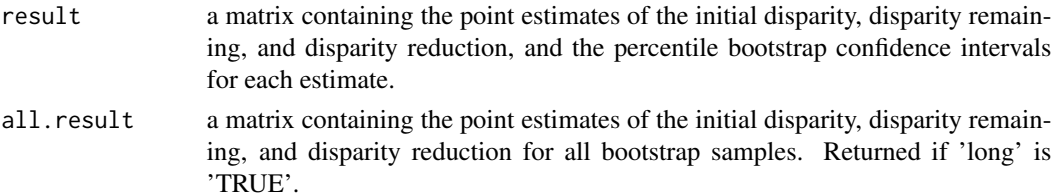

conducted afterwards.

#### <span id="page-13-0"></span>Author(s)

Suyeon Kang, University of California, Riverside, <skang062@ucr.edu>; Soojin Park, University of California, Riverside, <soojinp@ucr.edu>.

#### References

Park, S., Kang, S., and Lee, C. (2021+). "Choosing an optimal method for causal decomposition analysis: A better practice for identifying contributing factors to health disparities". arXiv preprint arXiv:2109.06940.

#### See Also

[mmi](#page-1-1), [sensitivity](#page-9-1)

#### Examples

data(sdata)

```
#------------------------------------------------------------------------------#
# Example 1-a: Continuous Outcome
#------------------------------------------------------------------------------#
require(PSweight)
fit.r1 <- SumStat(R \sim C.num + C.bin, data = sdata, weight = "IPW")
require(CBPS)
fit.r2 <- CBPS(R \sim C.num + C.bin, data = sdata, method = "exact",
          standardize = "TRUE")
# Continuous mediator
fit.m1 <- lm(M.num \sim R + C.num + C.bin, data = sdata)fit.y1 <- lm(Y.num \sim R + M.num + X + C.num + C.bin, data = sdata)
res.1a1 \leq smi(fit.r = fit.r1, fit.m = fit.m1,
          fit.y = fit.y1, sim s = 40, conditional = FALSE,
          covariates = c("C.num", "C.bin"), treat = "R", seed = 32)res.1a1
# Binary mediator
fit.m2 <- glm(M.bin \sim R + C.num + C.bin, data = sdata,
          family = binomial(link = "logit")fit.y2 <- lm(Y.num \sim R + M.bin + X + C.num + C.bin, data = sdata)res.1a2 \leq smi(fit.r = fit.r1, fit.m = fit.m2,
          fit.y = fit.y2, sims = 40, conditional = FALSE,
          covariates = c("C.num", "C.bin"), treat = "R", seed = 111)res.1a2
```

```
# Categorical mediator
require(MASS)
fit.m3 <- polr(M.cat \sim R + C.num + C.bin, data = sdata)
fit.y3 <- lm(Y.num \sim R + M.cat + X + C.num + C.bin, data = sdata)res.1a3 \leq smi(fit.r = fit.r1, fit.m = fit.m3,
          fit.y = fit.y3, sims = 40, conditional = FALSE,
          covariates = c("C.num", "C.bin"), treat = "R", seed = 111)res.1a3
require(nnet)
fit.m4 \leq multinom(M.cat \sim R + C.num + C.bin, data = sdata)
res.1a4 \leq smi(fit.r = fit.r1, fit.m = fit.m4,
          fit.y = fit.y3, sims = 40, conditional = FALSE,
          covariates = c("C.num", "C.bin"), \text{treat} = "R", \text{ seed} = 111)res.1a4
#------------------------------------------------------------------------------#
# Example 1-b: Binary Outcome
#------------------------------------------------------------------------------#
# Continuous mediator
fit.y1 <- glm(Y,bin \sim R + M.num + X + C.num + C.bin,data = sdata, family = binomial(link = "logit"))
res.1b1 <- smi(fit.r = fit.r1, fit.m = fit.m1,
          fit.y = fit.y1, sims = 40, conditional = FALSE,
          covariates = c("C.num", "C.bin"), \text{treat} = "R", \text{seed} = 32)res.1b1
# Binary mediator
fit.y2 <- glm(Y.bin ~ R + M.bin + X + C.num + C.bin,data = sdata, family = binomial(link = "logit"))
res.1b2 \leq smi(fit.r = fit.r1, fit.m = fit.m2,
          fit.y = fit.y2, sims = 40, conditional = FALSE,
          covariates = c("C.num", "C.bin"), treat = "R", seed = 111)
res.1b2
# Categorical mediator
fit.y3 <- glm(Y.bin ~ R + M.cat + X + C.num + C.bin,data = sdata, family = binomial(link = "logit"))
res.1b3 \leq smifit.r = fit.r1, fit.m = fit.m3,fit.y = fit.y3, sims = 40, conditional = FALSE,
          covariates = c("C.num", "C.bin"), treat = "R", seed = 111)res.1b3
res.1b4 \leq smi(fit.r = fit.r1, fit.m = fit.m4,
          fit.y = fit.y3, sims = 40, conditional = FALSE,
          covariates = c("C.num", "C.bin"), treat = "R", seed = 111)
res.1b4
#---------------------------------------------------------------------------------#
# Example 2-a: Continuous Outcome, Conditional on Covariates
#---------------------------------------------------------------------------------#
# For conditional = T, need to create data with centered covariates
```
# copy data

```
sdata.c <- sdata
# center quantitative covariate(s)
sdata.c$C.num <- scale(sdata.c$C.num, center = TRUE, scale = FALSE)
# center binary (or categorical) covariates(s)
# only neccessary if the desired baseline level is NOT the default baseline level.
sdata.c$C.bin <- relevel(sdata.c$C.bin, ref = "1")
# Continuous mediator
fit.y1 \leq - \text{Im}(Y \cdot \text{num} \sim R + M \cdot \text{num} + X + C \cdot \text{num} + C \cdot \text{bin}, data = sdata.c)
fit.m1 <- lm(M.num \sim R + C.num + C.bin, data = sdata.c)res.2a1 \leq smi(fit.m = fit.m1,
          fit.y = fit.y1, sims = 40, conditional = TRUE,
          covariates = c("C.num", "C.bin"), treat = "R", seed = 111)
res.2a1
# Binary mediator
fit.y2 <- lm(Y.num \sim R + M.bin + X + C.num + C.bin, data = sdata.c)fit.m2 <- glm(M.bin \sim R + C.num + C.bin, data = sdata.c,
          family = binomial(link = "logit"))res.2a2 \leq smi(fit.m = fit.m2,
          fit.y = fit.y2, sims = 40, conditional = TRUE,
          covariates = c("C.num", "C.bin"), treat = "R", seed = 111)res.2a2
# Categorical mediator
fit.y3 <- lm(Y.num \sim R + M.cat + X + C.num + C.bin, data = sdata.c)fit.m3 <- polr(M.cat \sim R + C.num + C.bin, data = sdata.c)
res.2a3 \leq smi(fit.m = fit.m3,
          fit.y = fit.y3, sims = 40, conditional = TRUE,
          covariates = c("C.num", "C.bin"), treat = "R", seed = 111)res.2a3
fit.m4 <- multinom(M.cat \sim R + C.num + C.bin, data = sdata.c)
res.2a4 \leq smi(fit.m = fit.m4,
          fit.y = fit.y3, sims = 40, conditional = TRUE,
          covariates = c("C.num", "C.bin"), treat = "R", seed = 111)res.2a4
#------------------------------------------------------------------------------#
# Example 2-b: Binary Outcome, Conditional on Covariates
#------------------------------------------------------------------------------#
# Continuous mediator
fit.y1 <- glm(Y.bin \sim R + M.num + X + C.num + C.bin,data = sdata.c, family = binomial(link = "logit"))
res.2b1 <- smi(fit.m = fit.m1,
          fit.y = fit.y1, sims = 40, conditional = TRUE,
          covariates = c("C.num", "C.bin"), treat = "R", seed = 111)
res.2b1
# Binary mediator
fit.y2 <- glm(Y.bin ~ R + M.bin + X + C.num + C.bin,data = sdata.c, family = binomial(link = "logit"))
res.2b2 \leq smiffit.m = fit.m2,
```

```
fit.y = fit.y2, sims = 40, conditional = TRUE,
          covariates = c("C.num", "C.bin"), treat = "R", seed = 111)res.2b2
# Categorical mediator
fit.y3 <- glm(Y.bin ~ R + M.cat + X + C.num + C.bin,data = sdata.c, family = binomial(link = "logit"))res.2b3 \leq smiffit.m = fit.m3,fit.y = fit.y3, sims = 40, conditional = TRUE,
          covariates = c("C.num", "C.bin"), treat = "R", seed = 111)
res.2b3
res.2b4 < - \text{smi}(fit.m = fit.m4,fit.y = fit.y3, sims = 40, conditional = TRUE,
          covariates = c("C.num", "C.bin"), treat = "R", seed = 111)res.2b4
```
sMIDUS *Synthetic Data Generated Based on the Midlife Development in the U.S. (MIDUS) Study*

#### Description

This is a synthetic dataset that includes variables from the Midlife Development in the U.S. (MIDUS) study. It has been artificially generated based on the actual MIDUS data, which is not publicly available due to confidentiality concerns. The synthetic data set consists of 1948 rows and 9 columns, with no missing values.

#### Usage

sMIDUS

#### Format

A data frame containing the following variables.

health: cardiovascular health score.

racesex: race-gender groups with four levels (1: White men, 2: White women, 3: Black men, 4: Black women).

lowchildSES: socioeconomic status (SES) in the childhood.

abuse: adverse experience in the childhood.

edu: education level.

age: age.

stroke: genetic vulnerability with a value of 0 or 1.

T2DM: genetic vulnerability with a value of 0 or 1.

heart: genetic vulnerability with a value of 0 or 1.

### Details

Note that all the variables are fabricated using the actual MIDUS data used in Park et al. (2023).

#### References

Park, S., Kang, S., Lee, C., & Ma, S. (2023). Sensitivity Analysis for Causal Decomposition Analysis: Assessing Robustness Toward Omitted Variable Bias, Journal of Causal Inference. Forthcoming.

# <span id="page-18-0"></span>Index

∗ datasets sdata, [9](#page-8-0) sMIDUS, [17](#page-16-0) causal.decomp, [2](#page-1-0) mmi, [2,](#page-1-0) *[8](#page-7-0)*, *[14](#page-13-0)* plot, [6](#page-5-0) pocr, [6](#page-5-0) sdata, [9](#page-8-0) sensitivity, [10,](#page-9-0) *[14](#page-13-0)* smi, *[4](#page-3-0)*, *[8](#page-7-0)*, *[12](#page-11-0)*, [12](#page-11-0) sMIDUS, [17](#page-16-0)